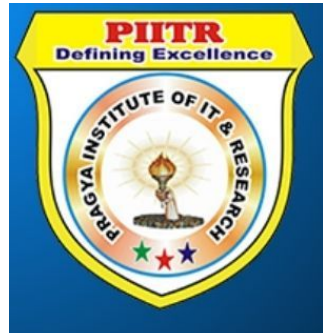

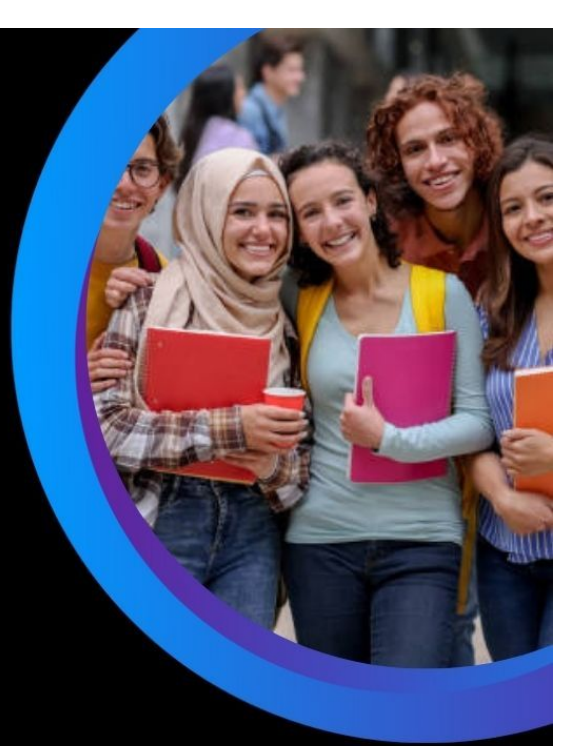

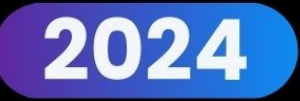

# **TALLY SHORT CUT KEY**

#### Pragya Institute of IT & Research®

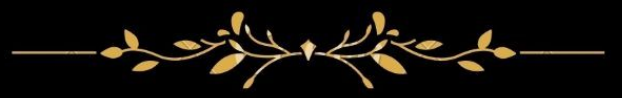

## 7268941266

### www.piitr.com || www.piitr.org

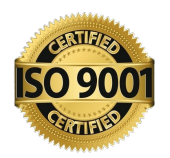

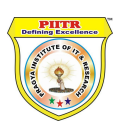

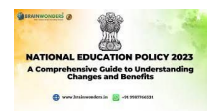

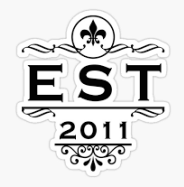

#### Tally ERP 9 ShortCut Keys List - GST INDIA NEWS

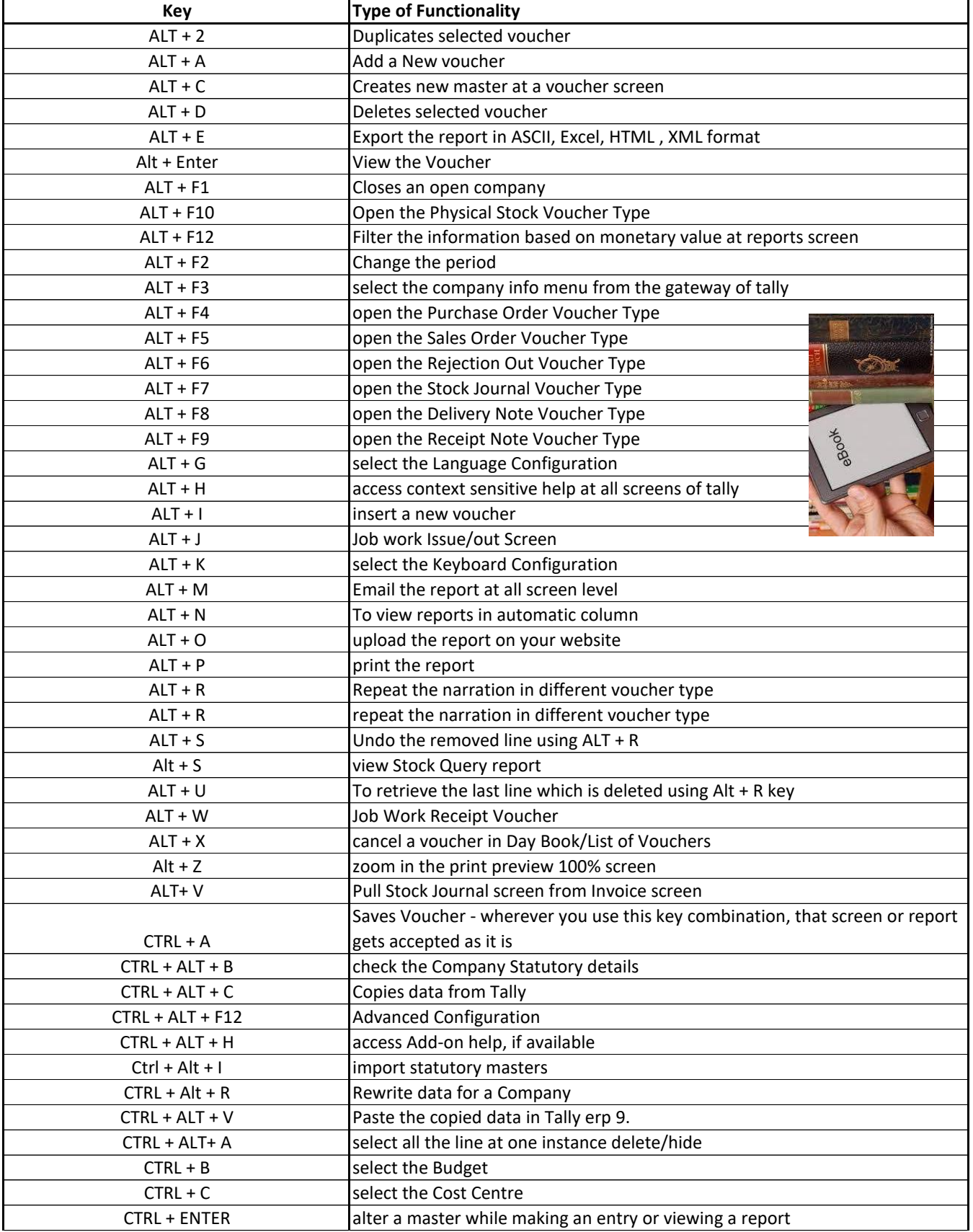

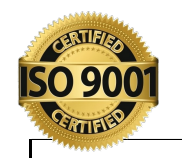

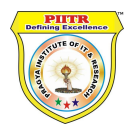

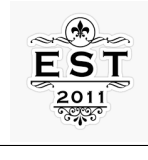

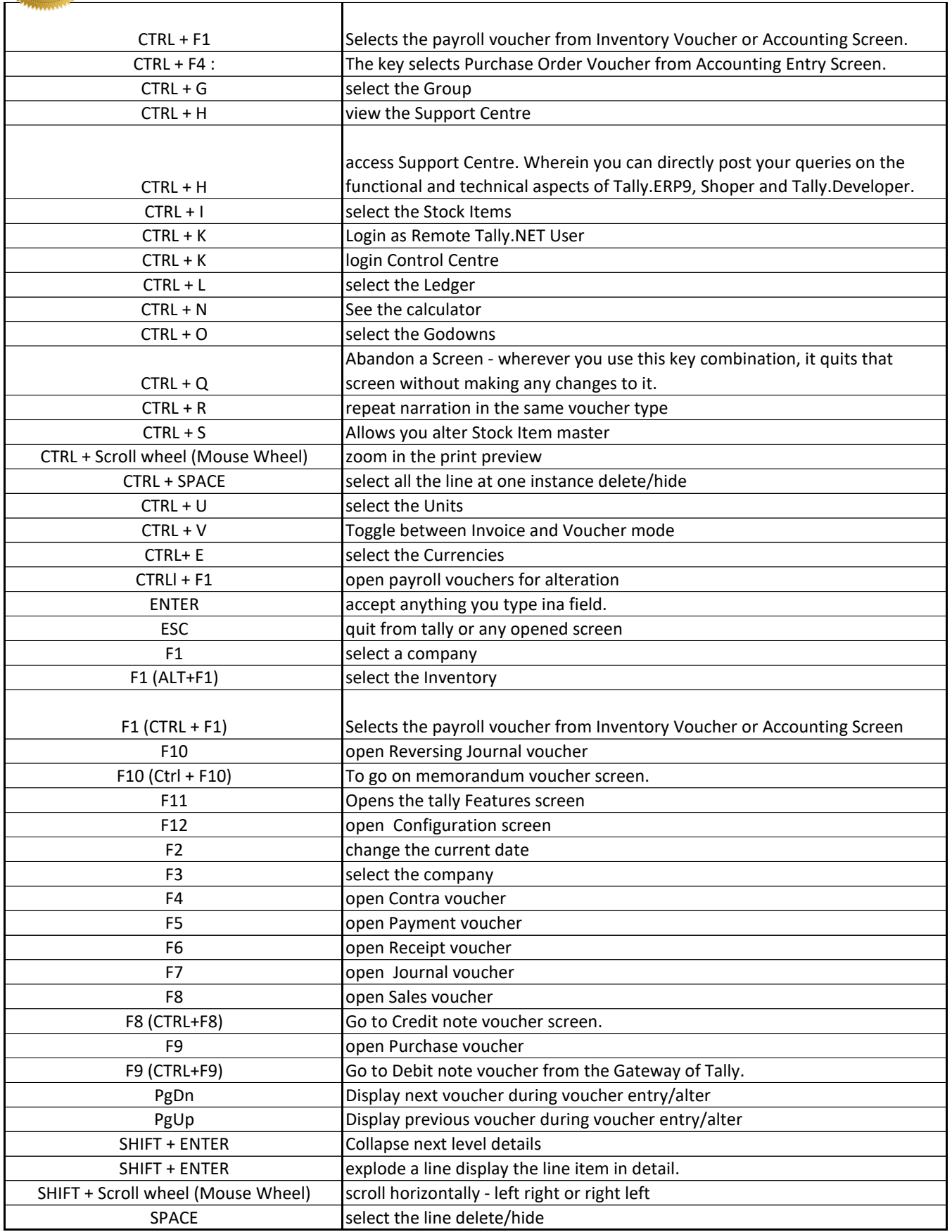

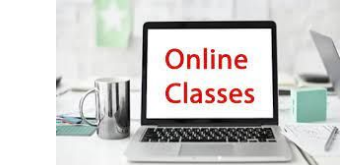

#### **ONLINE CLASSES ACTIVE**